#### **BOT 162.6 Course Outline as of Fall 2000**

## **CATALOG INFORMATION**

Full Title: Integrating MS Office: Word, PowerPoint, Access, & Excel Last Reviewed: 4/24/2017 Dept and Nbr: BOT 162.6 Title: INTEGRATING MS OFFICE

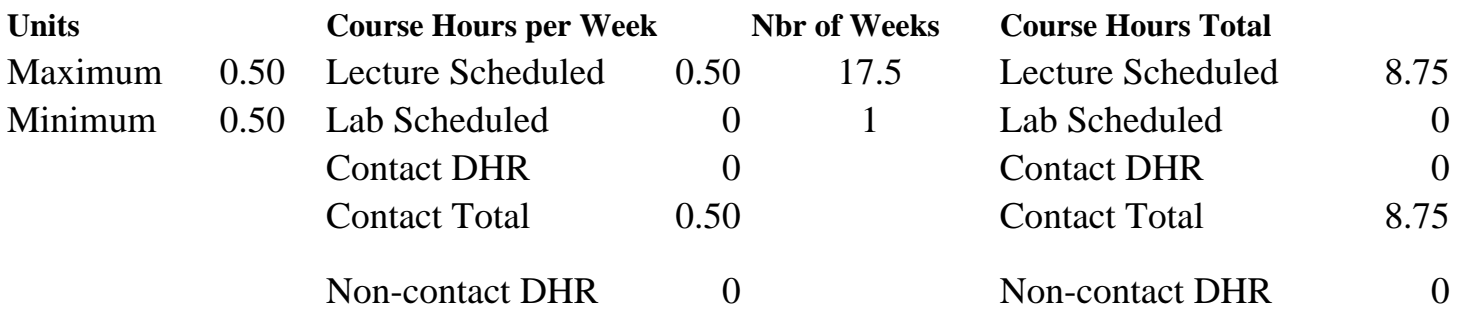

Total Out of Class Hours: 17.50 Total Student Learning Hours: 26.25

Title 5 Category: AA Degree Applicable Grading: P/NP Only Repeatability: 34 - 4 Enrollments Total Also Listed As: Formerly:

#### **Catalog Description:**

In integration of MS Office students will explore & customize the office Shortcut Bar, start an Office document, find & open an Office document, customize the Office Assistant, explore Command bars, use OfficeArt & WordArt, link & embed objects, create hyperlinks, use the Office Binder, and share data among all Office applications. (Formerly BOT 86.51).

#### **Prerequisites/Corequisites:**

Windows and two MS Office software applications.

**Recommended Preparation:**

#### **Limits on Enrollment:**

#### **Schedule of Classes Information:**

Description: In integration of MS Office students will explore & customize the office Shortcut Bar, start an Office document, find & open an Office document, customize the Office Asst., explore Command bars, use OfficeArt & WordArt, link & embed objects, create hyperlinks, use the Office Binder, & share data among all Office applications. (P/NP Only) Prerequisites/Corequisites: Windows and two MS Office software applications.

# **ARTICULATION, MAJOR, and CERTIFICATION INFORMATION:**

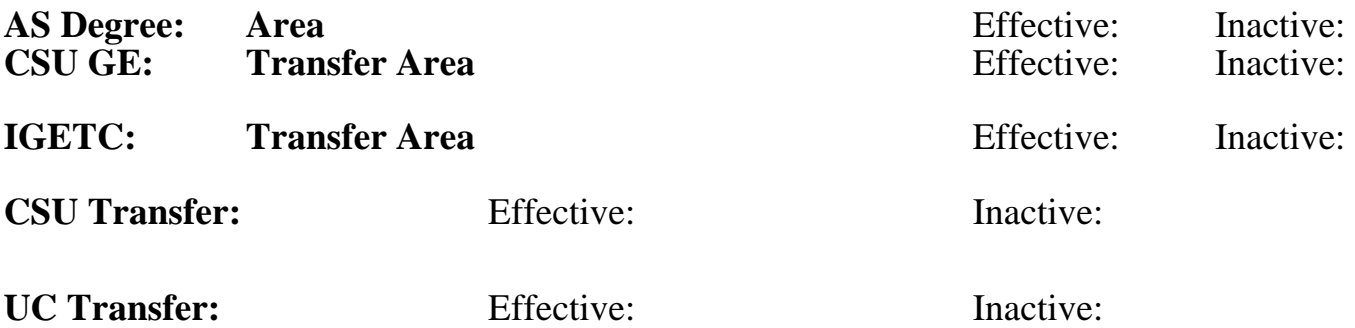

**CID:**

#### **Certificate/Major Applicable:**

[Not Certificate/Major Applicable](SR_ClassCheck.aspx?CourseKey=BOT162.6)

## **COURSE CONTENT**

### **Outcomes and Objectives:**

The student will be able to:

- 1. Customize the Office Shortcut bar
- 2. Use OfficeArt and WordArt to develop creative documents
- 3. Use the Office Binder to develop a complex document of continuous pages from multiple Office programs
- 4. Share data among MS Office programs (Excel, PowerPoint, Word, Access) by establishing links, embedding material, and creating hyperlinks

## **Topics and Scope:**

- 1. Getting started with MS Office
	- A. Exploring and customizing the Office Shortcut bar
	- B. Starting, finding and opening Office documents
- 2. Using the Office Assistant
	- A. Customizing the Office Assistant
	- B. Closing the Office Assistant
- 3. Using the Command and Menu bars
	- A. Using the Command bars
- B. Customizing the Menu bar
- 4. Using Office Art & WordArt
	- A. Using OfficeArt
	- B. Using WordArt
- 5. Using linking, embedding, and hyperlinks
	- A. Using linking & embedding
	- B. Using hyperlinks
- 6. Using the Office Binder
- A. Creating and saving binders
- B. Using binder templates
- C. Exploring binder options
- 7. Sharing data between Word & Excel
	- A. Linking Excel worksheets & charts to Word documents
	- B. Creating Word tables from Excel worksheets
- 8. Sharing data between Word & Powerpoint
	- A. Linking Word text to PowerPoint slides
	- B. Creating PowerPoint presentations from Word outlines
- 9. Sharing data between Excel & Powerpoint
	- A. Linking Excel worksheets & charts to PowerPoint slides
	- B. PowerPoint slides
	- C. Linking PowerPoint slides to Excel worksheets
- 10. Sharing Access data with Excel & Word
	- A. Sharing Access data with Excel
	- B. Sharing Access data with Word

#### **Assignment:**

Completion of exercises and drills.

### **Methods of Evaluation/Basis of Grade:**

**Writing:** Assessment tools that demonstrate writing skills and/or require students to select, organize and explain ideas in writing.

None, This is a degree applicable course but assessment tools based on writing are not included because problem solving assessments and skill demonstrations are more appropriate for this course.

**Problem Solving:** Assessment tools, other than exams, that demonstrate competence in computational or noncomputational problem solving skills.

Application problems. Problem solving and the problem solving problem solving and the Problem solving and  $\frac{20 - 50\%}{20 - 50\%}$ 

**Skill Demonstrations:** All skill-based and physical demonstrations used for assessment purposes including skill performance exams.

**Exams:** All forms of formal testing, other than skill performance exams.

**Other:** Includes any assessment tools that do not logically fit into the above categories.

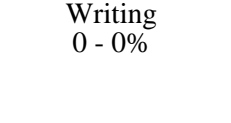

20 - 50%

Software functions. Software functions. 10 - 70%

None  $\sum_{0}^{1}$  Exams  $0 - 0\%$  Attendance, class participation, staying on task

#### **Representative Textbooks and Materials:**

Office, ComputerPrep, 1998.